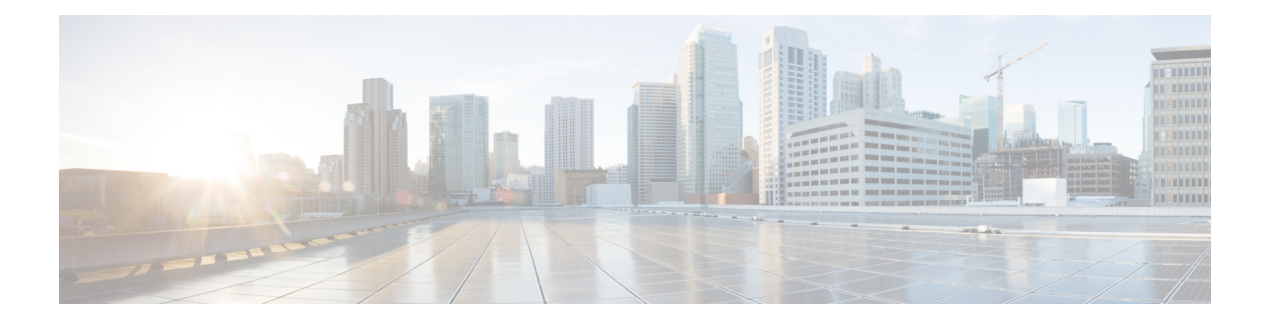

# **SMTP Inspector**

- SMTP Inspector [Overview,](#page-0-0) on page 1
- Best Practices for [Configuring](#page-1-0) the SMTP Inspector, on page 2
- SMTP Inspector [Parameters,](#page-1-1) on page 2
- SMTP [Inspector](#page-9-0) Rules, on page 10
- SMTP [Inspector](#page-10-0) Intrusion Rule Options, on page 11

## <span id="page-0-0"></span>**SMTP Inspector Overview**

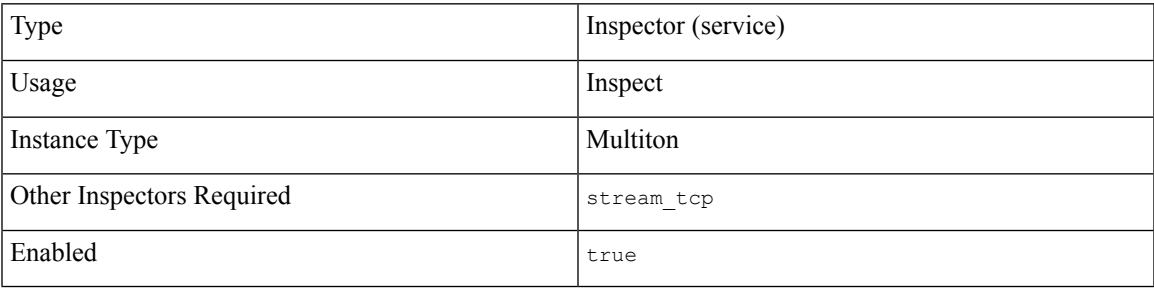

Simple Mail Transfer Protcocol (SMTP) enables a mail client to send messages to a mail server. SMTP issues commands to deliver a message to a recipient. An SMTP server uses TCP port 25 for insecure sessions or TCP port 587 for SMTP over SSL/TLS.

The smtp inspector detects SMTP traffic and analyzes SMTP commands and responses.

The smtp inspector identifies the command, header, and body sections of SMTP messages, and extracts and decodes multi-purpose internet mail extensions(MIME) attachments. MIME attachments may include multiple attachments and large attachments that span multiple packets.

The smtp inspector identifies and adds SMTP messages to the Snort allow list. When enabled, intrusion rules generate events on anomalous SMTP traffic.

You can configure the smtp inspector to:

- Log sender email ID, recipient email ID, email headers, and attachment filenames along with all generated events for the session.
- Normalize SMTP command lines by removing extraneous space characters. The smtp inspector normalizes the space (ASCII 0x20) or tab (ASCII 0x09) characters.
- Ignore TLS-encrypted traffic to improve performance.
- Ignore plain-text mail data to improve performance.

## <span id="page-1-0"></span>**Best Practices for Configuring the SMTP Inspector**

We recommend that you follow the guidelines from RFC 2821 to configure the smtp inspector's core configuration parameters:

- max command line len: 512 characters
- max\_header\_line\_len: 1024 characters
- max response line len: 512 characters

## <span id="page-1-1"></span>**SMTP Inspector Parameters**

#### **SMTP service configuration**

The binder inspector defines the SMTP service configuration. For more information, see the Binder [Inspector](snort-3-inspector-reference_chapter3.pdf#nameddest=unique_4) [Overview](snort-3-inspector-reference_chapter3.pdf#nameddest=unique_4).

#### **Example:**

```
\overline{[}{
         "when": {
              "service": "smtp",
              "role": any
         },
         "use": {
              "type": "smtp"
         }
    }
]
```
#### **alt\_max\_command\_line\_len[]**

Specifies an array of SMTP command and an alternate maximum line length for the command. The alternate maximum line length overrides the value of the max command line len for the SMTP command. You can enable rule 124:4 to generate events for this parameter.

#### **Type:** array

**Example:**

```
{
    "alt_max_command_line_len": [
        {
            "command": "AUTH",
            "length": 240
        }
    ]
}
```
### **alt\_max\_command\_line\_len[].command**

Specifies a command string.

**Type:** string

**Valid values:** SMTP command

**Default value:** See Table 1: SMTP [Commands](#page-2-0) and Default Alternate Command Lengths.

#### **alt\_max\_command\_line\_len[].length**

Specifies an alternate maximum command line length. Specify 0 to disable the detection of the command line length for a command.

**Type:** integer

<span id="page-2-0"></span>**Valid range:**0 to 4,294,967,295 (max32)

**Default value:** See Table 1: SMTP [Commands](#page-2-0) and Default Alternate Command Lengths.

#### **Table 1: SMTP Commands and Default Alternate Command Lengths**

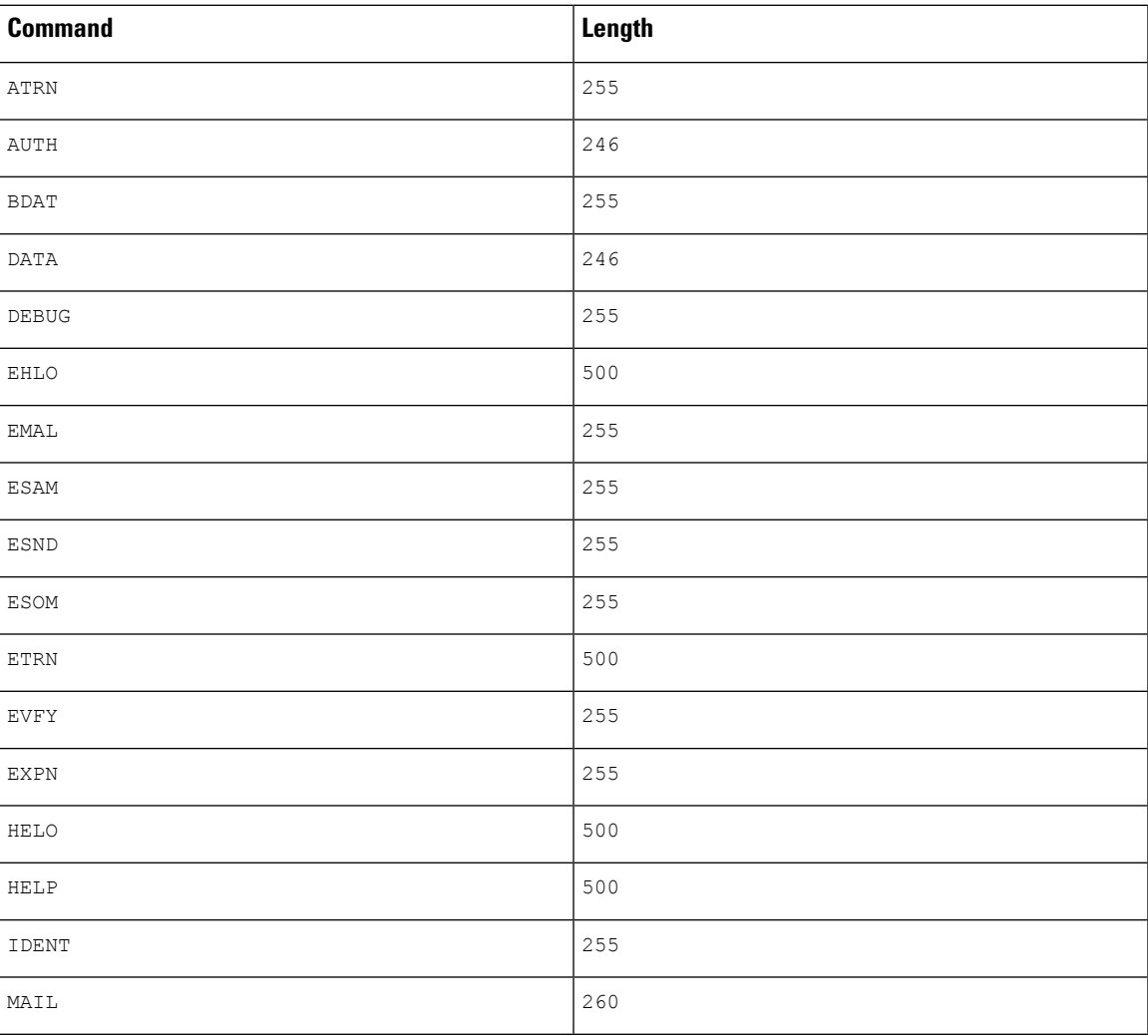

I

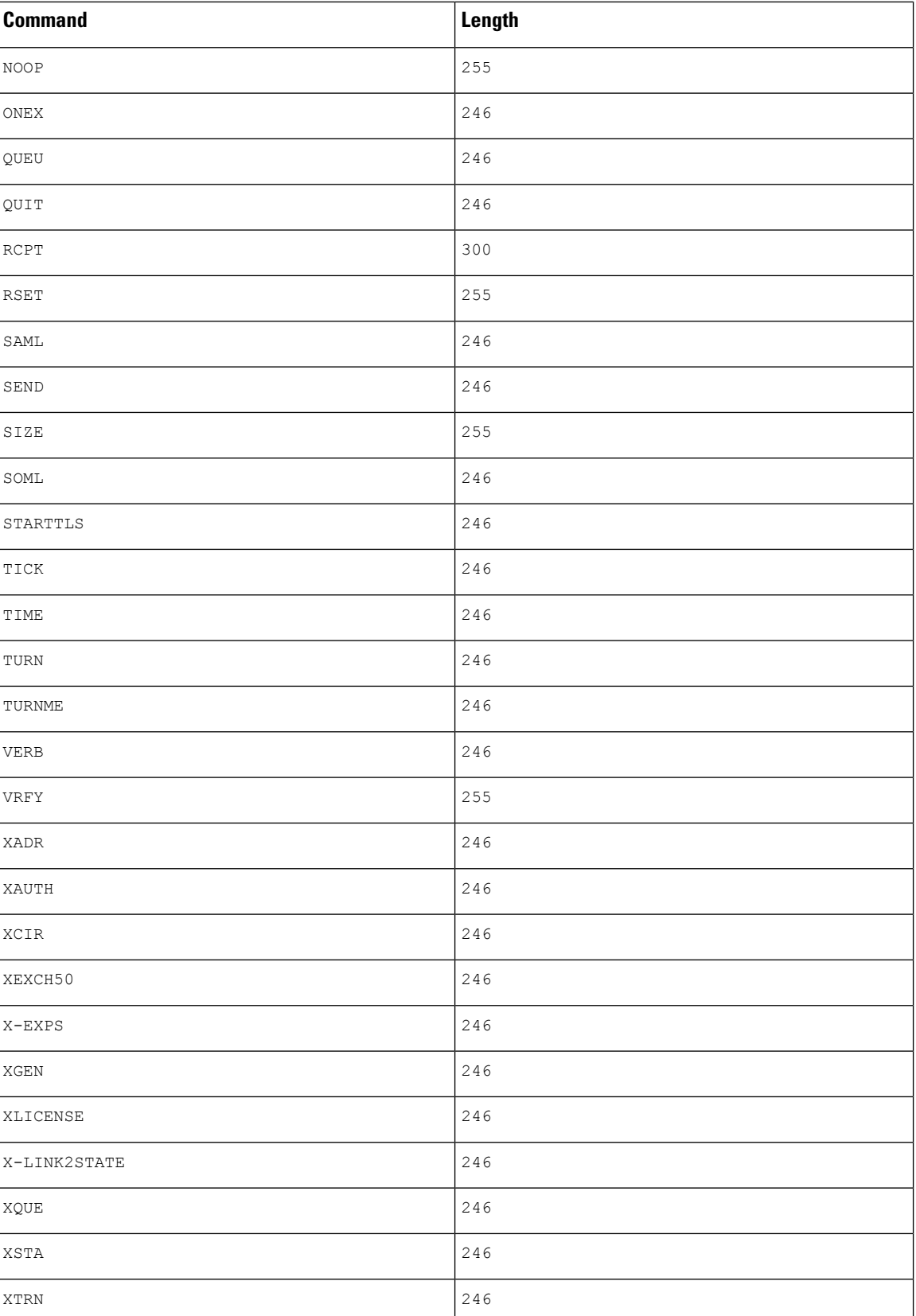

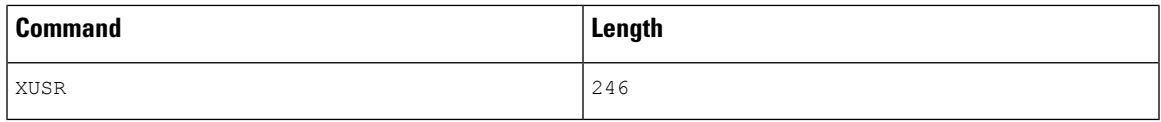

#### **auth\_cmds**

Specifies a list of SMTP commands that initiate the authentication exchange. Separate multiple SMTP commands with a space.

**Type:** string

**Valid values:** SMTP authentication exchange initiation commands

**Default value:** AUTH XAUTH X-EXPS

#### **b64\_decode\_depth**

Specifies the maximum number of bytes to extract and decode from each Base64 encoded MIME email attachment. You can specify an integer less than 65535, or specify 0 to disable decoding. Specify -1 to place no limit on the number of bytes to decode.

You can enable rule 124:10 to generate events for this parameter, and in an inline deployment, drop offending packets when decoding fails.

**Type:** integer

**Valid range:** -1 to 65535

**Default value:** -1

#### **binary\_data\_cmds**

Specifies a list of SMTP commands that initiate sending data and use a length value (in octets) after the command to indicate the amount of data to be sent. Separate multiple SMTP commands with a space.

**Type:** string

**Valid values:** Valid SMTP data send initiation commands that use a data length argument

**Default value:** BDATA XEXCH50

#### **bitenc\_decode\_depth**

Specifies the maximum number of bytes to extract from each non-encoded MIME email attachment. You can specify an integer less than 65535, or specify 0 to disable the extraction of the non-encoded MIME attachment. Specify -1 to place no limit on the number of bytes to extract. These attachment types include 7-bit, 8-bit, binary, and various multipart content types such as plain text, JPEG and PNG images, and MP4 files.

**Type:** integer

**Valid range:** -1 to 65535

**Default value:** -1

## **data\_cmds**

Specifies a list of SMTP commands that initiate sending data and use an end of data delimiter (<CRLF>.<CRLF>).

#### **Type:** string

**Valid values:** SMTP data send initiation command that uses an end of data delimiter.

**Default value:** DATA

## **decompress\_pdf**

Specifies whether to decompress application/pdf (PDF) files in MIME attachments.

**Type:** boolean

**Valid values:** true, false

**Default value:** false

### **decompress\_swf**

Specifies whether to decompress application/vnd.adobe.flash-movie (SWF) files in MIME attachments.

**Type:** boolean

**Valid values:** true, false

**Default value:** false

### **decompress\_vba**

Specifies whether to decompress Microsoft Office Visual Basic for Applications macro files in MIME attachments.

**Type:** boolean

**Valid values:** true, false

**Default value:** false

## **decompress\_zip**

Specifies whether to decompress application/zip (ZIP) files in MIME attachments.

**Type:** boolean

**Valid values:** true, false

**Default value:** false

#### **email\_hdrs\_log\_depth**

Specifies the number of bytes of the email header to extract from the SMTP data. Specify 0 to disable extraction of the email header.

**Type:** integer

**Valid range:** 0 to 20480

**Default value:** 1464

#### **ignore\_data**

Specifies whether to decode the email data section (except for MIME mail headers).

**Type:** boolean

**Valid values:** true, false

**Default value:** false

#### **ignore\_tls\_data**

Specifies whether to decode TLS-encrypted data.

**Type:** boolean

**Valid values:** true, false

**Default value:** false

#### **log\_email\_hdrs**

Specifies whether to decode and log the SMTP email header and all generated events for the session.

**Type:** boolean

**Valid values:** true, false

**Default value:** false

#### **log\_filename**

Specifies whether to decode and log the MIME attachment filenames extracted from the Content-Disposition header within the MIME body, and all generated events for the session. If the message contains multiple MIME attachments, the SMTP inspector logs the filenames separated by a comma. The SMTP inspector logs no more than 1024 bytes.

**Type:** boolean

**Valid values:** true, false

**Default value:** false

#### **log\_mailfrom**

Specifies whether to decode and log the sender's email address extracted from the SMTP MAIL FROM command, and all generated events for the session. If the message contains multiple senders, the SMTP inspector logs the senders separated by a comma. The SMTP inspector logs no more than 1024 bytes.

**Type:** boolean

**Valid values:** true, false

**Default value:** false

#### **log\_rcptto**

Specifies whether to decode and log the recipient email addresses from the SMTP RCPT TO command, and all generated events for the session. If the message contains multiple recipients, the SMTP inspector logs the recipients separated by a comma. The SMTP inspector logs no more than 1024 bytes.

**Type:** boolean

**Valid values:** true, false

**Default value:** false

#### **max\_auth\_command\_line\_len**

Specifies the maximum number of bytes accepted for the SMTP authentication command line.

You can enable rule 124:15 to generate events, and in an inline deployment, drop offending packets. Specify 0 to disable alerts on SMTP AUTH commands, or omit max auth command line len parameter from your Snort configuration.

**Type:** integer

**Valid range:** 0 to 65535

**Default value:** 1000

#### **max\_command\_line\_len**

Specifies the maximum number of bytes accepted for the SMTP command line.

RFC 2821, the Network Working Group specification on SMTP, recommends a maximum command line length of 512 bytes. Specify 0 to disable alerts on SMTP command line length, or omit the max command line len parameter from your Snort configuration.

You can enable rule 124:1 to generate events, and in an inline deployment, drop offending packets.

**Type:** integer

**Valid range:** 0 to 65535

**Default value:** 512

#### **max\_header\_line\_len**

Specifies the maximum number of bytes accepted for the SMTP data header line.

RFC 2821, the Network Working Group specification on SMTP, recommends a maximum data header line length of 1024 bytes. Specify 0 to disable alerts on SMTP data header line length, or omit the max header line len parameter from your Snort configuration.

You can enable rules 124:2 and 124:7 to generate events, and in an inline deployment, drop offending packets.

**Type:** integer

**Valid range:** 0 to 65535

**Default value:** 1000

#### **max\_response\_line\_len**

Specifies the maximum number of bytes accepted for the SMTP response line.

RFC 2821, the Network Working Group specification on SMTP, recommends a maximum response line length of 512 bytes. Specify 0 to disable alerts on SMTP response line length, or omit the max response line len parameter from your Snort configuration.

You can enable rules 124:3 to generate events, and in an inline deployment, drop offending packets.

**Type:** integer

**Valid range:** 0 to 65535

## **Default value:** 512

#### **normalize**

Specifies whether to normalize all commands, no commands, or a list of commands. You can specify the list of commands in the normalize  $\epsilon$  cmds parameter. The inspector checks for more than one space (ASCII 0x20) or tab (ASCII 0x09) character after a command.

**Type:** enum

#### **Valid values:**

- none
- cmds
- all

**Default value:** none

#### **normalize\_cmds**

Specifies a list of SMTP commands to normalize. Separate multiple SMTP commands with a space.

**Type:** string

**Valid values:** SMTP commands

**Default value:** None

#### **qp\_decode\_depth**

Specifies the maximum number of bytes to extract and decode from each quoted-printable (QP) encoded MIME email attachment. You can specify an integer less than 65535, or specify 0 to disable decoding. Specify -1 to place no limit on the number of bytes to decode.

You can enable rule 124:11 to generate events, and in an inline deployment, drop offending packets.

**Type:** integer

**Valid range:** -1 to 65535

**Default value:** -1

#### **uu\_decode\_depth**

Specifies the maximum number of bytes to extract and decode from each Unix-to-Unix encoded (uuencoded) MIME email attachment. You can specify an integer less than 65535, or specify 0 to disable decoding. Specify -1 to place no limit on the number of bytes to decode.

You can enable rule 124:13 to generate events for this parameter, and in an inline deployment, drop offending packets when decoding fails (due to incorrect encoding or corrupted data, for instance).

**Type:** integer

**Valid range:** -1 to 65535

**Default value:** -1

#### **valid\_cmds**

Specifies an additional list of SMTP commands which the SMTP inspector considers valid.

The SMTP inspector defines a list of default, valid SMTP commands: ATRN AUTH BDAT DATA DEBUG EHLO EMAL ESAM ESND ESOM ETRN EVFY EXPN HELO HELP IDENT MAIL NOOP ONEX QUEU QUIT RCPT RSET SAML SEND SIZE STARTTLS SOML TICK TIME TURN TURNME VERB VRFY X-EXPS X-LINK2STATE XADR XAUTH XCIR XEXCH50 XGEN XLICENSE XQUE XSTA XTRN XUSR.

You can enable rule 124:5 to generate events, and in an inline deployment, drop offending packets.

**Type:** string

**Valid values:** SMTP commands

**Default value:** None

#### **xlink2state**

Specifies how the SMTP inspector handles packets that are part of X-Link2State Microsoft Exchange buffer data overflow attacks (See CVE-2005-0560 for a description of the vulnerability). You can disable detection (disable), enable detection and generate alerts (alert), or enable detection and drop the offending packets (drop).

You can enable rule 124:8 to generate events for this parameter, and in an inline deployment, drop offending packets.

**Type:** enum

## **Valid values:**

- disable
- alert
- drop

**Default value:** alert

## <span id="page-9-0"></span>**SMTP Inspector Rules**

Enable the smtp inspector rules to generate events and, in an inline deployment, drop offending packets.

### **Table 2: SMTP Inspector Rules**

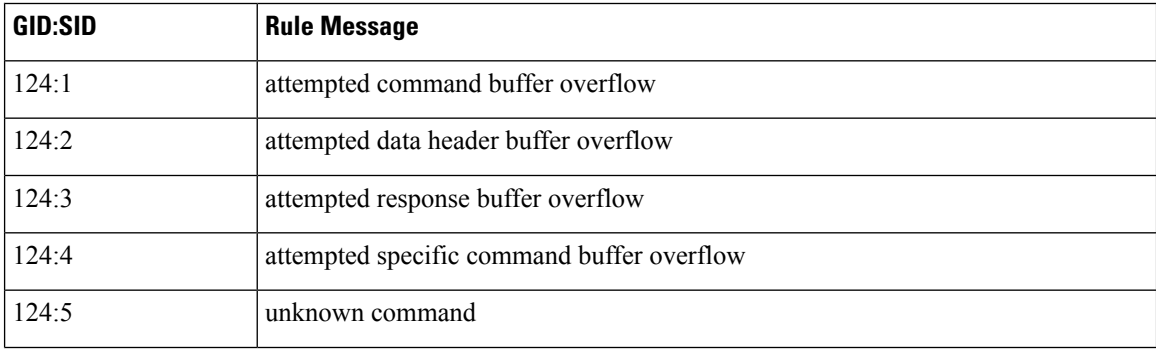

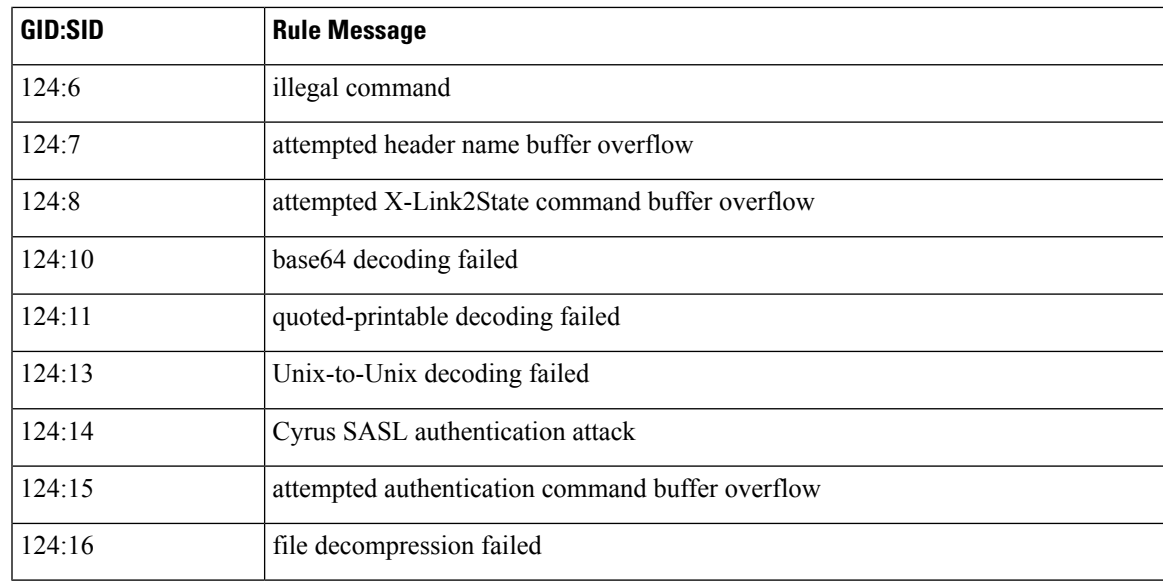

# <span id="page-10-0"></span>**SMTP Inspector Intrusion Rule Options**

## **vba\_data**

Sets the detection cursor to the Microsoft Office Visual Basic for Applications macros buffer.

**Syntax:** vba\_data;

**Examples:** vba\_data;

 $\mathbf I$